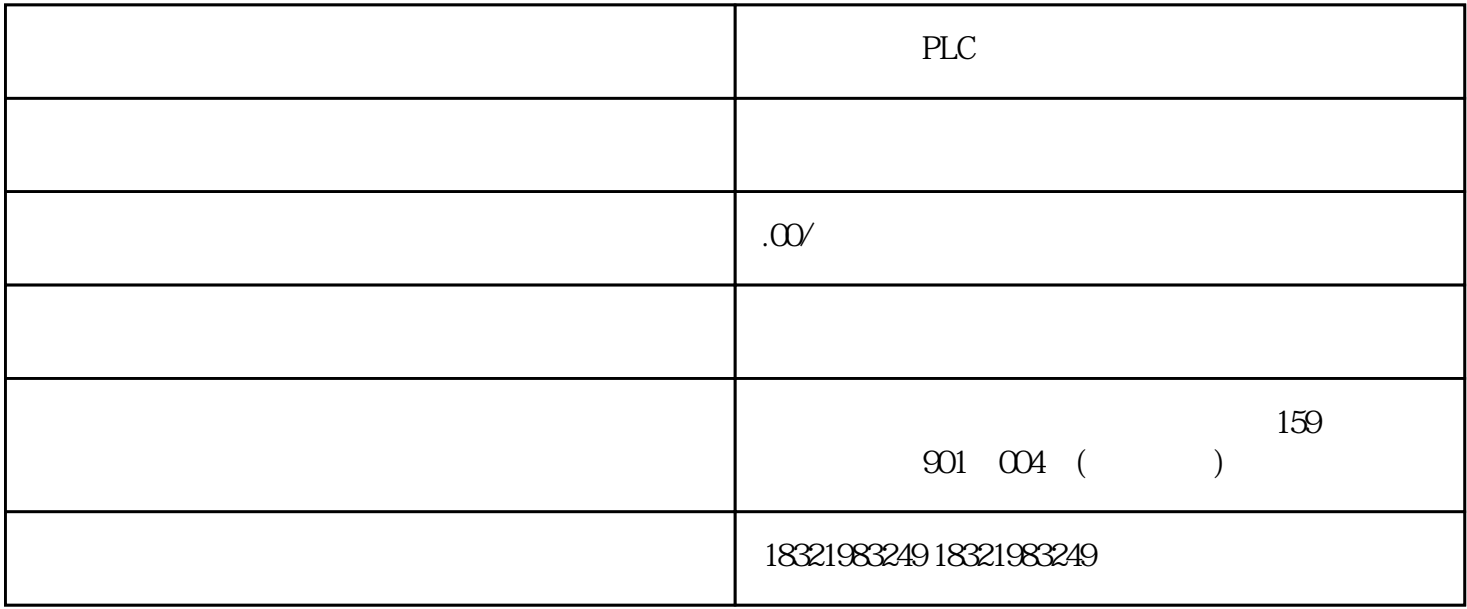

PLC S7-300 S7-400 STEP7

PLC

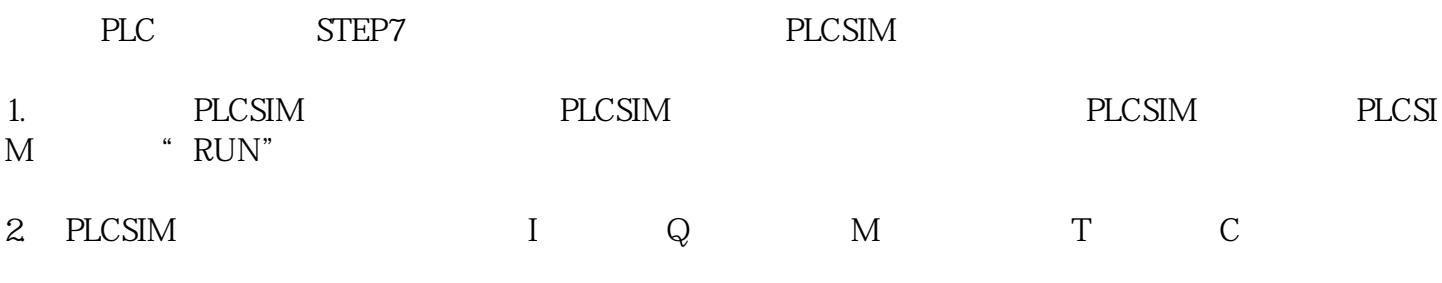

3. PLCSIM \*\*\*

4. PLCSIM 4 CPU

 $5$  PLCSIM  $*$   $*$   $*$   $*$   $*$ 

 $PLC$ 

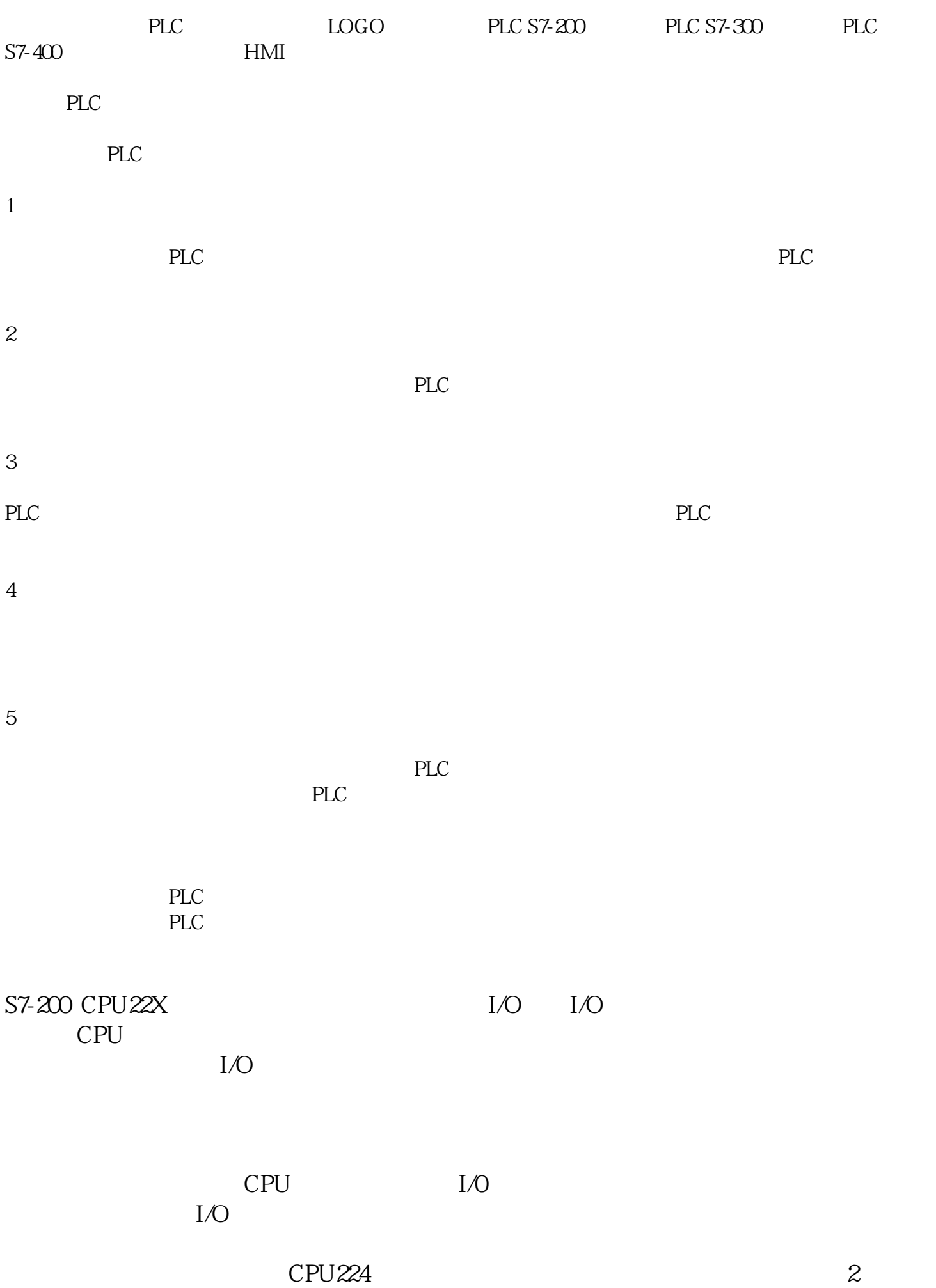

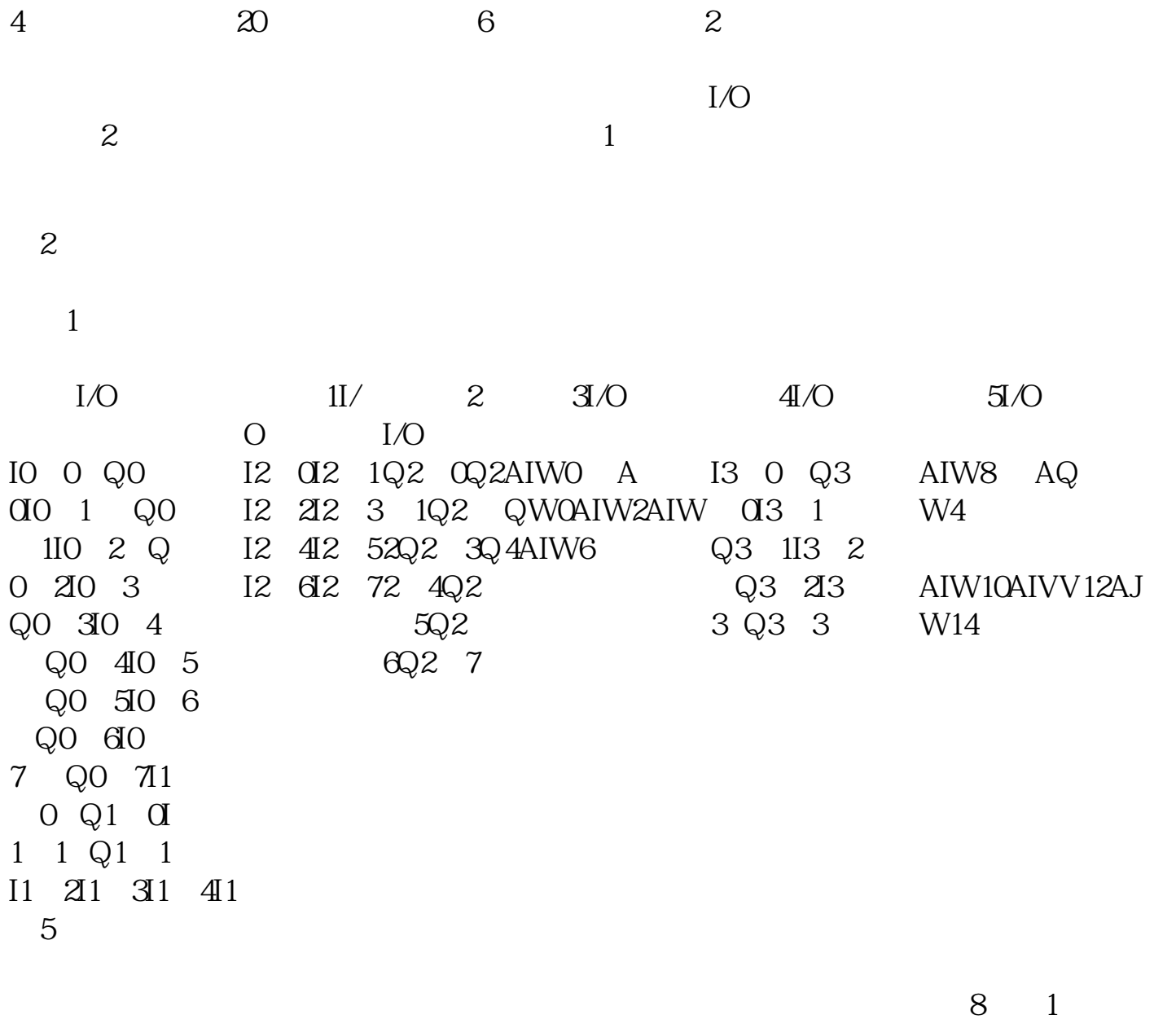

 $I/O$ 

 $I/O$ 

 $I/O$  I/O